## $\mathbf{F}$  Fermilab  $\mathbf{F}$  ENERGY Science

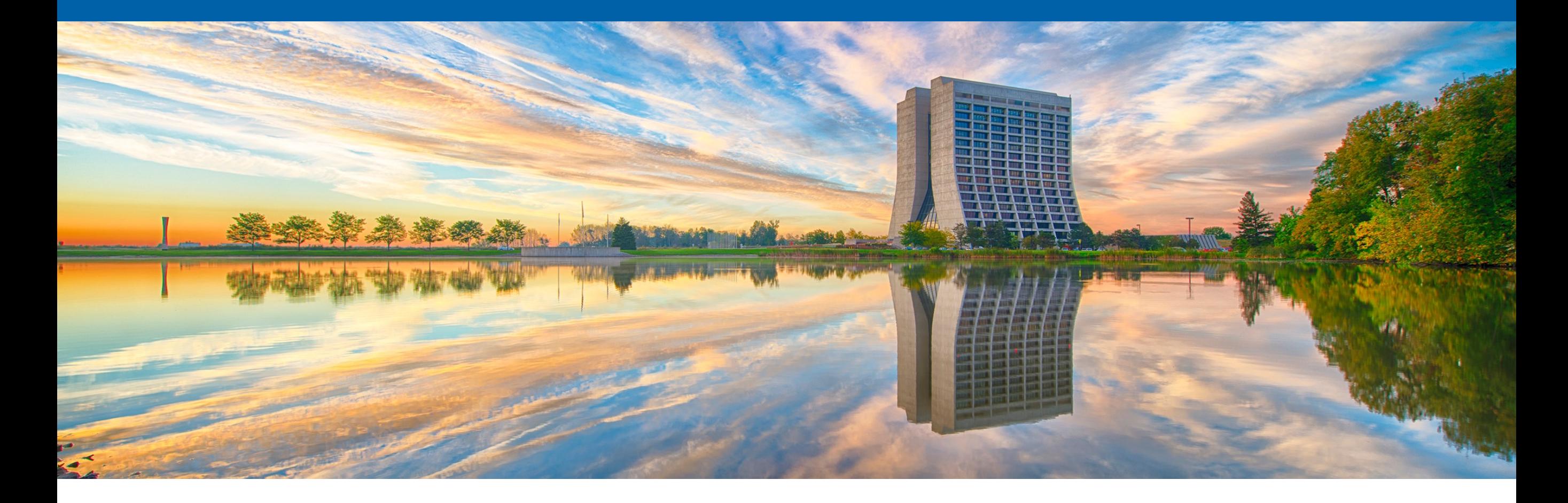

#### **On-Demand Provisioning of CernVM File System with GlideinWMS**

Namratha Urs 2020 Fermilab Computational Science Internship (FCSI) Supervisor: Marco Mambelli 20 August 2020

# **Outline**

- High Throughput Computing
- GlideinWMS
- CernVM File System
- Difficult Access to Data
- Proposed Solution
- Design and Implementation
- Benefits
- Summary & Outlook

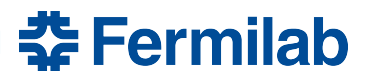

# **High Throughput Computing (HTC)**

- Many computing resources used over long periods of time to accomplish a computational task
- Growing needs
	- Scalability
	- Accessiblity
	- Simplified management
- Trends of increased heterogeneity
	- Multiple organizations
	- Different systems
	- Less standard infrastructure
	- Different authentications
- Increasing complexity  $\Rightarrow$  More difficult for scientists!

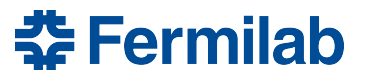

## **GlideinWMS**

- Workflow manager that simplifies resource provisioning for distributed high throughput computing
- **Components:**
	- **Glideins (pilots)**: provide a customized execution environment for user jobs
	- **Frontend:** look for user jobs and request the Factory to provide glideins
	- **Factory:** self-advertise, listen for requests from Frontend and submit glideins
- Leverages HTCondor for scheduling and job control
- Hassle-free job execution for end-users

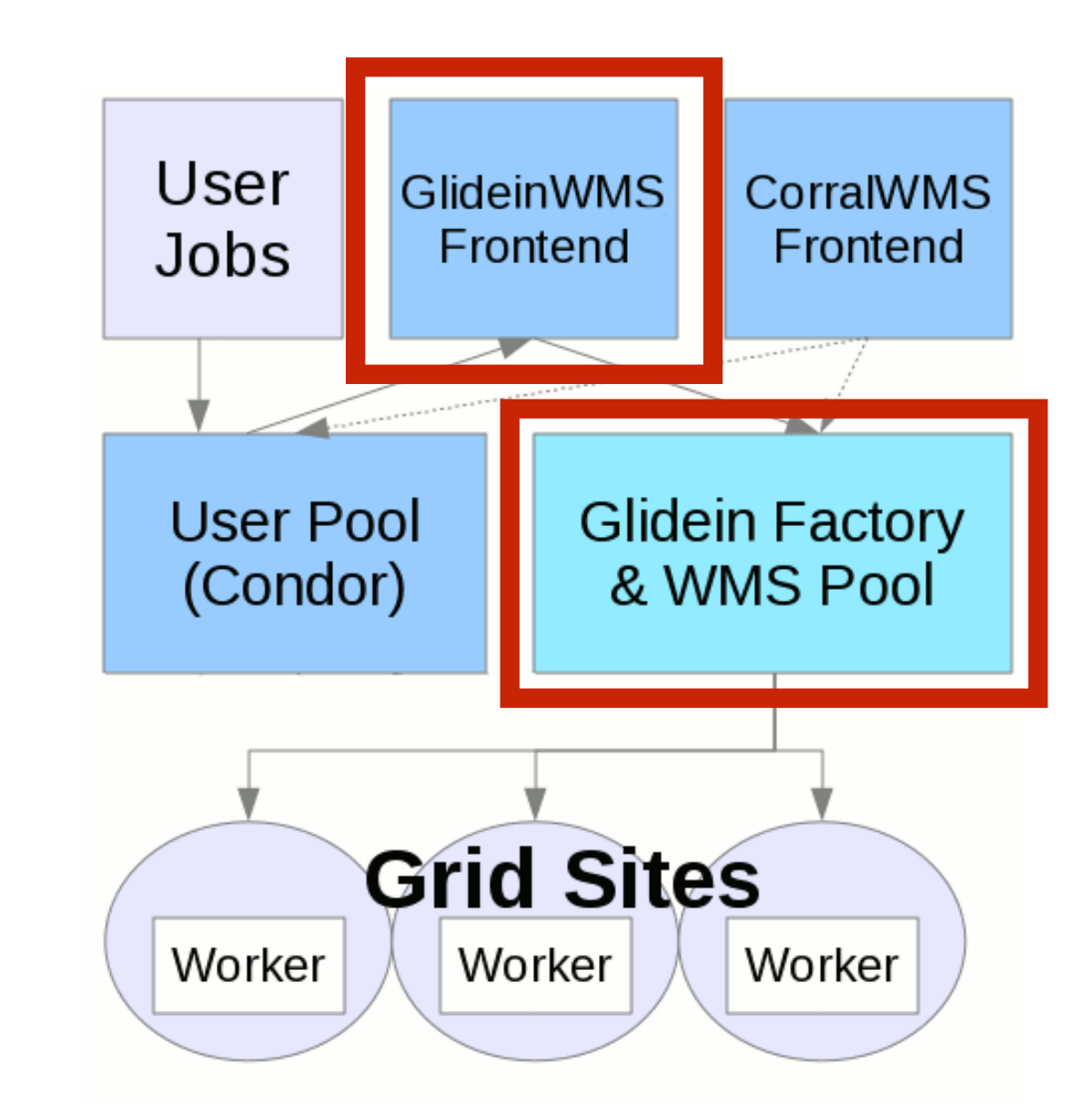

Graphic Credits: GlideinWMS Internal Project Documentation

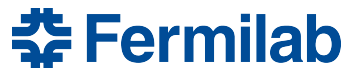

# **CernVM File System (CernVM-FS or CVMFS)**

- **Read-only**, globally distributed file system based on HTTP
- Optimized to distribute and deploy scientific software/data to nodes
- Scalable, reliable and low-maintenance software distribution service

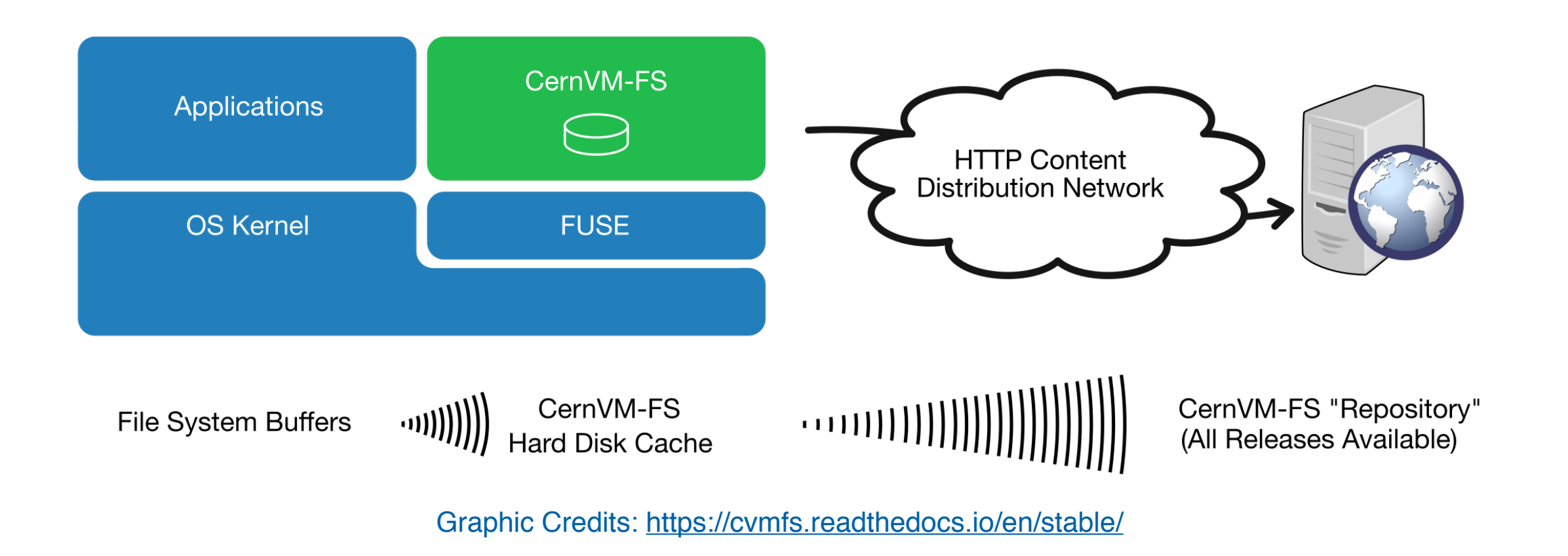

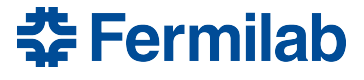

## **Difficult Access to Data**

- High-Energy Physics entails an abundance of computing resources, i.e. "sites" in the distributed computing jargon
	- Local batch farms, grid sites, private/commercial clouds, supercomputing centers
- CernVM File System (CVMFS) used in collaborations within the particle physics community
	- Distribute software stack and some data (e.g. calibrations) for experiments
	- Facilitate containerization by hosting container images and also the containerization software accessible to regular (unprivileged) users
- Some sites (HPC resources) may not provide a local installation of CVMFS
	- Minimize effort required for local installation by site admins

#### • **Desired outcome:**

- 1. Make CVMFS available on HPC sites when a local installation is unavailable
- 2. Minimize the effort required by site administrators to install CVMFS **locally**

<u> 좋 Fermilab</u>

# **My Solution**

- Extend glidein functionality to install CVMFS on the worker node if not available
	- GlideinWMS sends glideins to test and setup nodes; becomes one more task
- Perform CVMFS installation in unprivileged mode
	- Required since glideins have no special privileges

## **The Detail!**

- On-demand provisioning of CVMFS using GlideinWMS
	- Ship with the glidein a tool to provision CVMFS and use if needed
	- Select the most reliable option to enable CVMFS given the worker node setup
- Use cymfsexec: tool for making CVMFS available without a system wide installation
	- Leverage unprivileged user namespaces and FUSE interface
- 3-stage development process resulting in three module deliverables
	- 1. Prototype
	- 2. Working feature
	- 3. Integration with GlideinWMS

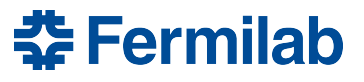

## **Why cvmfsexec?**

- Package support for unprivileged CVMFS
	- Relies on unprivileged user namespaces and FUSE (Filesystem in Userspace) configurations
	- Four ways to mount CVMFS as a non-root (unprivileged) user
- Creates distribution with CVMFS software and configuration
	- osg, egi or default parameter for latest cvmfs and configuration rpms
	- Allows custom CVMFS configuration settings
- Self-contained distribution as a single file
	- Easy sharing with other users or to many machines
	- singcymfs distributions (mounts CVMFS repositories inside a container)
- Access to one of the developers led to
	- Further understanding of the software
	- Request and implementation of new features

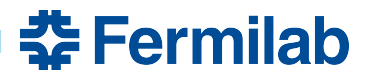

## **Unprivileged User Namespaces**

- Namespaces isolate global system resources between independent sets of processes
	- User namespaces: created by regular users; used by unprivileged processes to access privileged capabilities
	- Limits the scope of that privilege to the user's namespace
	- Can allow a process to create namespaces and to mount a filesystem for all the processes in the same namespace
	- More modern

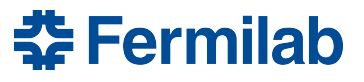

## **Filesystem In Userspace**

- Framework that allows secure, non-privileged mounts without modifying kernel code
	- Bridge to the actual kernel interfaces
	- Kernel module + userspace library + mount utility (fusermount)
	- An opportunity to use filesystems!
	- More available

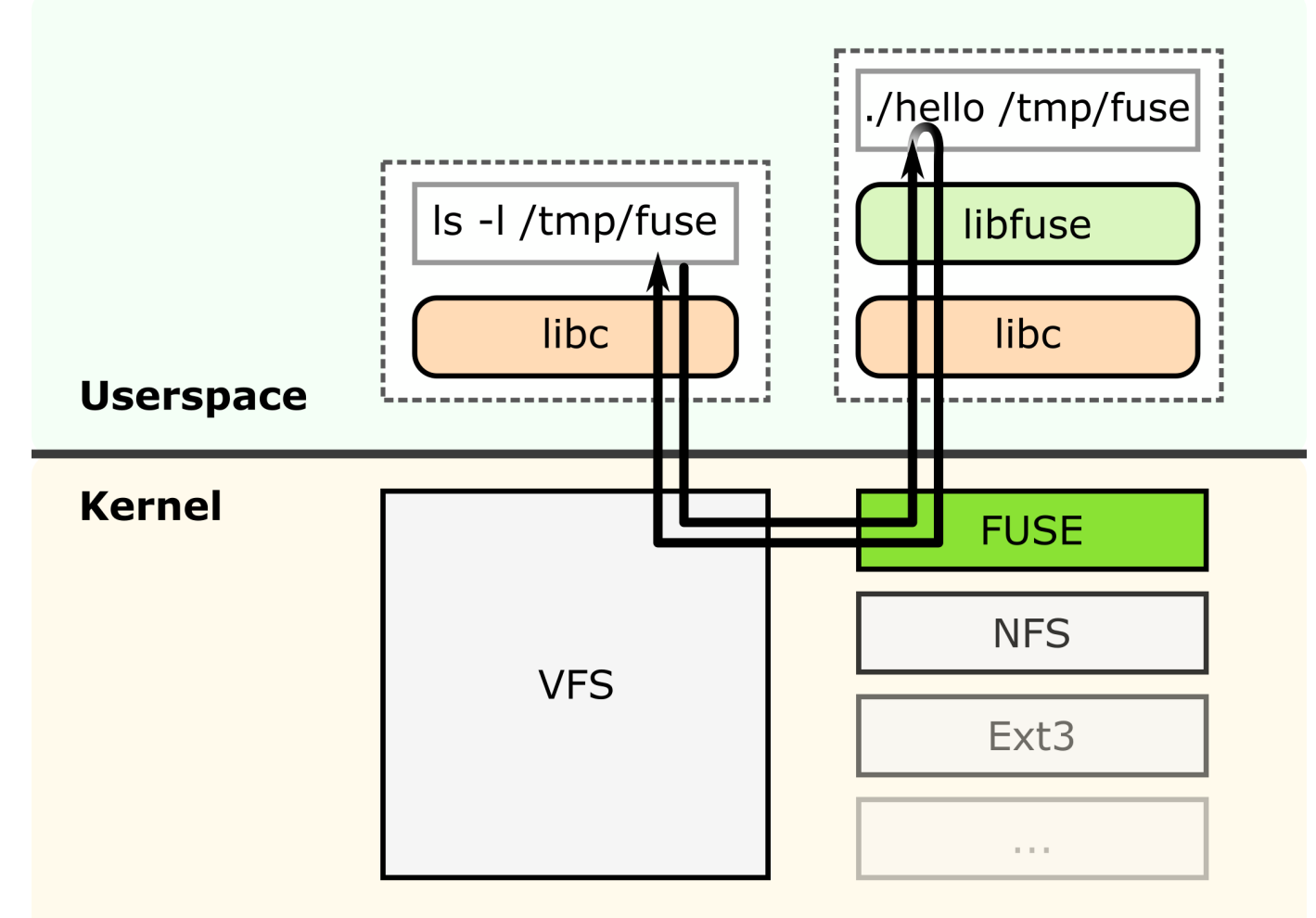

Credit: https://en.wikipedia.org/wiki/Filesystem\_in\_Userspace

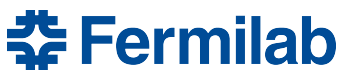

## **Deliverable #1: Prototype**

#### **Design**

- Manually executed and tested the commands
	- Detect platform (rhel7, rhel6, rhel8, centos, other)
	- Detect kernel info (2.x, 3.x, 4.x, other)
	- Detect unprivileged user namespaces supported
	- Detect unprivileged user namespaces enabled
	- Detect FUSE availability and user is in *fuse* group
	- Tie all of the above together as a helper script
- Detect if CVMFS is already mounted on the node and mount if not
	- List of CVMFS repositories can come from an environment variable or command-line argument

素 Fermilab

- mounting CVMFS using cvmfsexec
- mounting CVMFS using mountrepo
- Integrate the parts described above in a separate script
- Include INFO/WARN/ERROR messages to improve output/error/debug messages
- Test on platforms and validate against expected behavior

## **Deliverable #1: Prototype**

#### **Implementation**

- Three shell scripts (bash-compliant)
	- cymfs helper funcs.sh includes helper functions for evaluating worker node configuration, performing system checks, printing system information for debugging purposes, mounting CVMFS configuration and additional repositories.
	- cymfs mount.sh wrapper script for mounting CVMFS before user job starts
	- cvmfs unmount.sh wrapper script for unmounting CVMFS after user job ends
- Modularized code to enable code reusability and to ease testing
- Adopted standard logging mechanism for consistency and flexibility
- Bug fixes were incorporated in the scripts as and when encountered
- Inline documentation to aid code readability

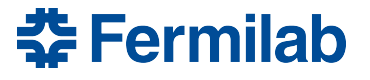

## **Deliverable #1: Prototype**

#### **Testing**

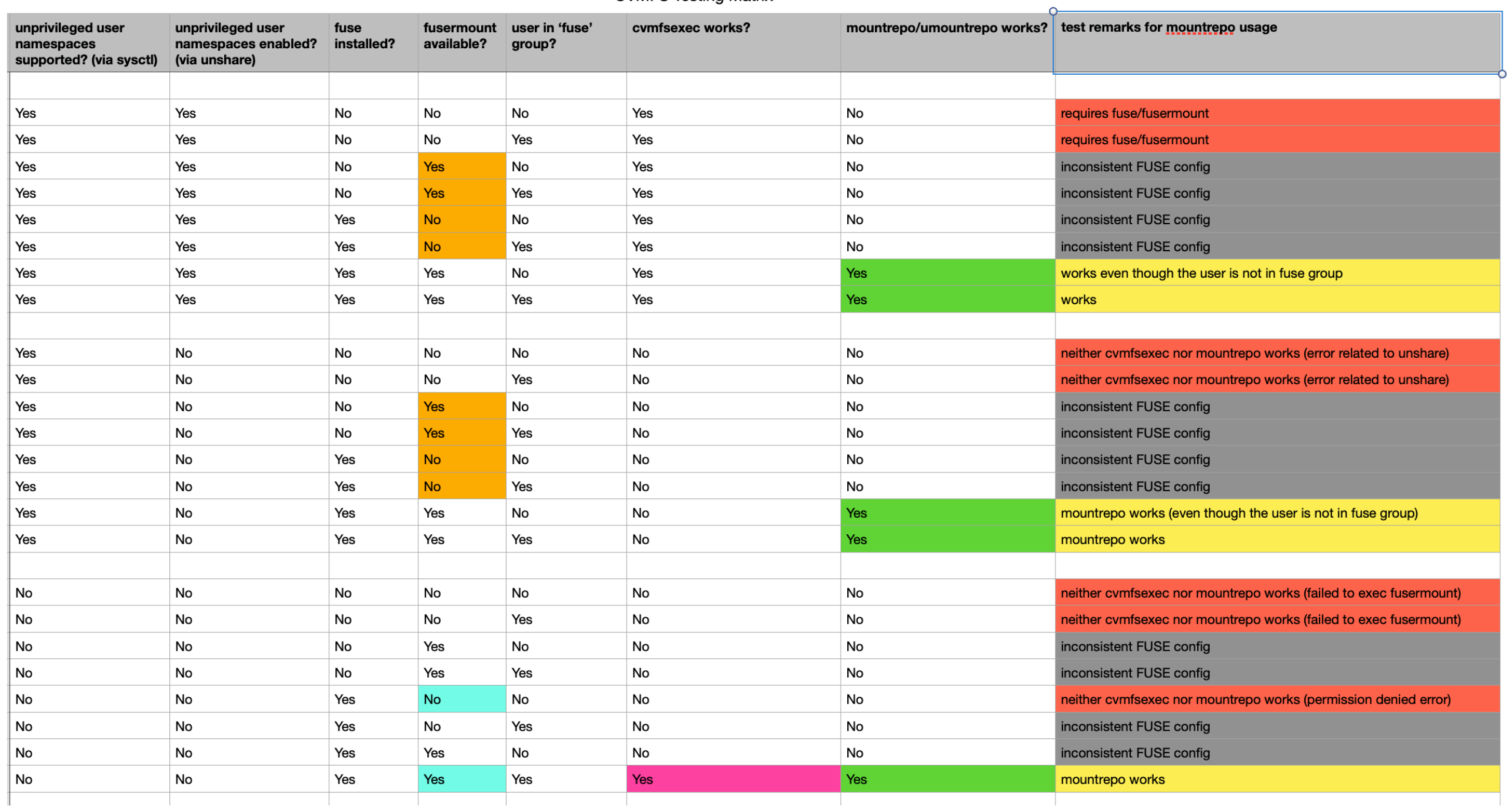

**CVMFS Testing Matrix** 

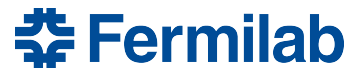

## **Deliverable #2: Working Feature**

- Configured a custom script using the parameters in the glidein config file
	- cvmfs test.sh imports helper functions and invokes the CVMFS mount script
- Manually created tarball containing auxiliary files
	- Utilities to mount/unmount CVMFS: platform- and architecture-specific distributions
	- Main scripts: (a) helper functions, (b) mount script and (c) unmount script
- Added wrapper script + tarball to the Factory configuration file to send to the glidein-customized node
- Large number of distributions created for various combinations of platformand architecture-specifications
	- Extra level of granularity with  $\cos q$  and  $\cos q$  configuration repositories for CVMFS
- Addition of unit tests using BATS to ensure code quality

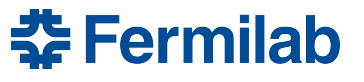

#### **Deliverable #3: Integration with GlideinWMS**

- GlideinWMS code is modified to add the custom script and the tarball to the default list of uploads
- GlideinWMS code is modified to automate tarball preparation at the time of factory reconfiguration/upgrade
	- Created a custom shell script that automatically generates the distribution based on the specifics of the worker node
		- Reduces the number of distributions that are shipped as artifacts (ONE versus many)

## **Benefits**

- Lower overhead for site administrators
	- Less software to install!
- Easy code and data access for scientists
	- End-user jobs run in desired container image and access software/data distributed by **CVMFS**
- Improved flexibility to use new resources (e.g. HPC resources)
	- Allows GlideinWMS pilots to support HPC

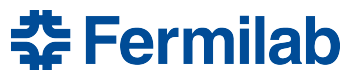

#### **References**

- [GlideinWMS Documentation](https://glideinwms.fnal.gov/doc.prd/index.html)
- <https://glideinwms.fnal.gov/presentations/intro/GlideinWMS.pdf>
- [CernVM File System Docs](https://cvmfs.readthedocs.io/en/stable/index.html)
- cvmfsexec -<https://www.github.com/cvmfs/cvmfsexec>
- Unprivileged User Namespaces -<https://lwn.net/Articles/532593/>
- FUSE <https://www.kernel.org/doc/html/latest/filesystems/fuse.html>
- Project codebase -<https://www.github.com/namrathaurs/gwms-cvmfs>

#### **Acknowledgements**

This manuscript has been authored by Fermi Research Alliance, LLC under Contract No. DE-AC02-07CH11359 with the U.S. Department of Energy, Office of Science, Office of High Energy Physics.

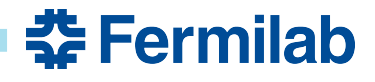

# **Thank You!**

Marco Mambelli Dave Dykstra GlideinWMS team Saba Sehrish Lorena Lobato Krista Larson Cara Brown Judy Nunez, Sandra Charles

# **Summary & Outlook**

- Caters to provisioning CVMFS on-demand based on the worker node setup
	- Added ability to use CVMFS on sites where local installation is absent
	- CVMFS installation by non-privileged users
	- Ships necessary utilities and installs CVMFS by assessing the worker node
- Adaptation of GlideinWMS for use with HPC sites
- Towards the roadmap for GlideinWMS behavior regarding Singularity
	- Necessary step to allow GlideinWMS to also start Singularity on resources where neither CVMFS nor Singularity are available
		- CVMFS provides both the Singularity binary and the containers images
		- Glidein starts singularity in unprivileged mode using the container of choice and make CVMFS available

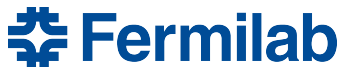